## SAP ABAP table CDPVFRMD {Change Document Structure; Generated by RSSCD000}

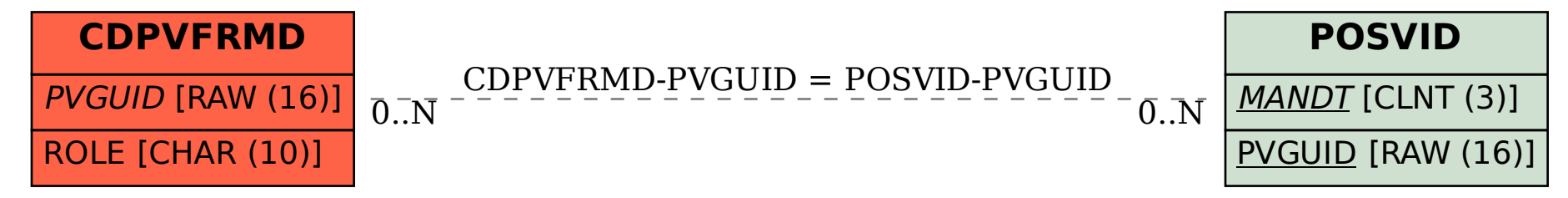